## Правила и

### законы

- ⦿ Презентацию выполнила учитель ИЗО высшей категории
	- ⦿ МАОУ гимназии №55 Зоркальцева Ольга Михайловна

## Создание презентации в Power Point

### **СЛАЙД «ОГЛАВЛЕНИЕ»**

- 1. Правила построения содержания
- 2. Правила построения формы
- 3. Правила создания презентации в программе Power Point для школьников

### Основное правило презентации

Презентацию нельзя понимать только как форму, только как содержание или только как выступление.

Презентация — это единство всех трех элементов, в основе каждого из которых лежит свой принцип.

## **Правила построения содержания**

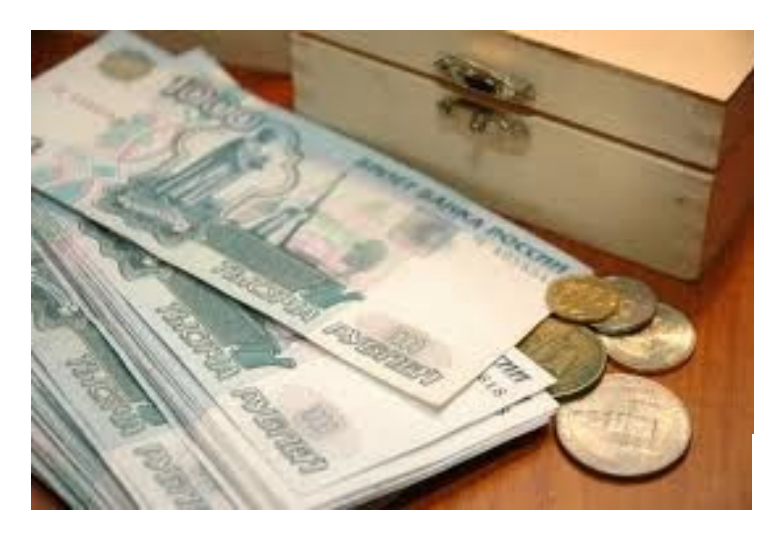

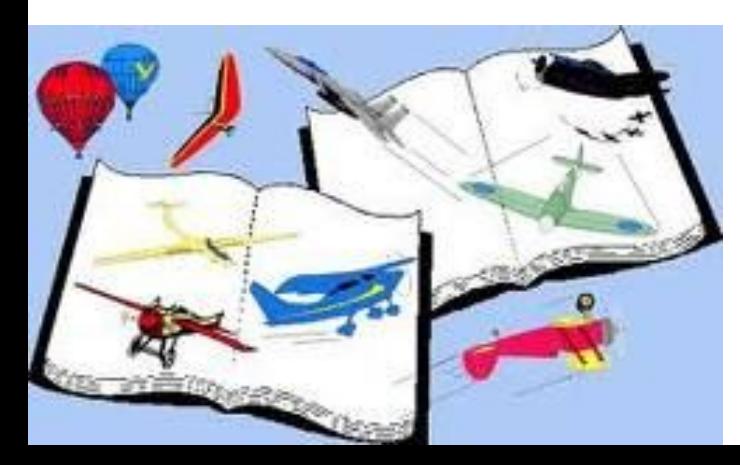

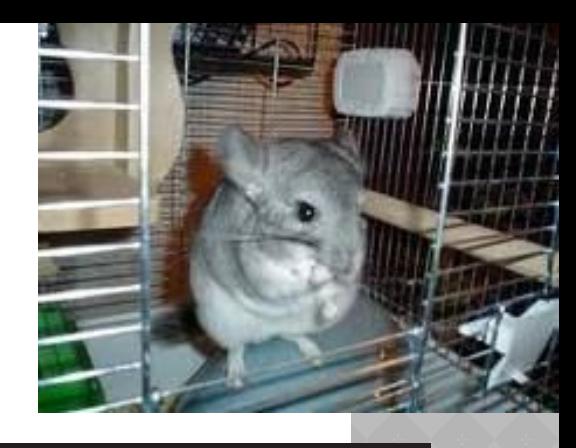

BACWAR LIVMOB TPEACTABARET

#### Содержание

↑ Формулировка теоремы ↑ Доказательства теоремы

А Значение теоремы Пифагора

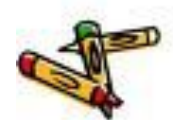

## **Правило 1. Содержание должно быть структурировано**

## Стройность и логичность изложения

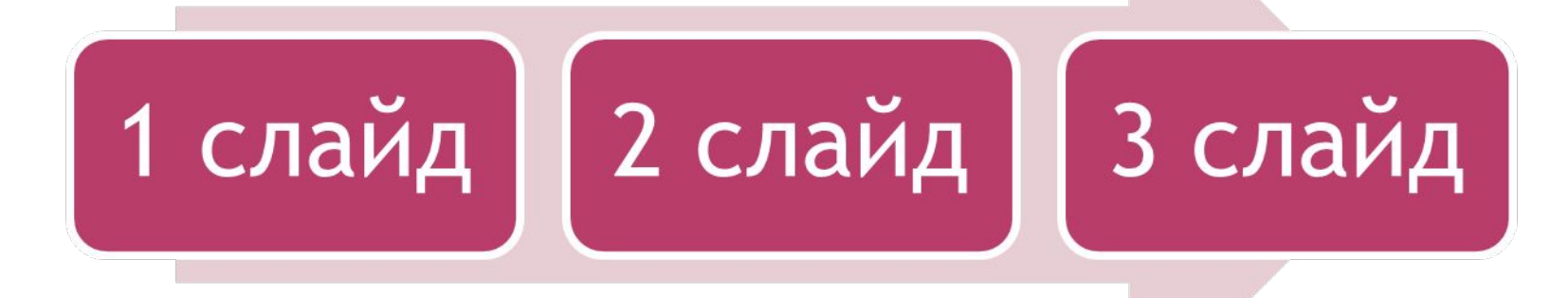

Каждый новый слайд должен логически вытекать из предыдущего и одновременно подготавливать появление следующего.

# **делиться на разделы**

**Презентация должна обязательно** 

## Каждый раздел должен иметь оглавление-предисловие

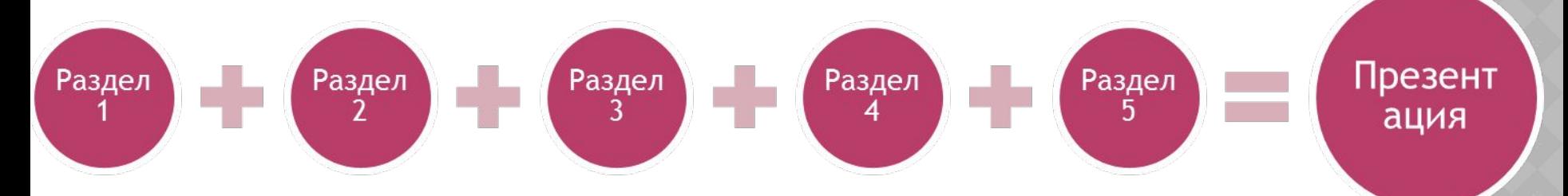

Каждый раздел полезно завершить заключением

### **Правило 2. Краткость — сестра убедительности**

## Оптимальным объемом презентации считается 24 традиционных слайда

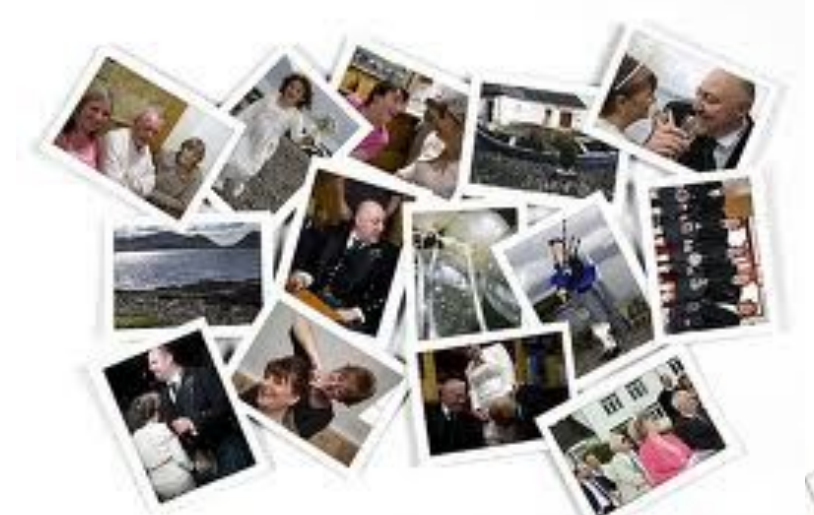

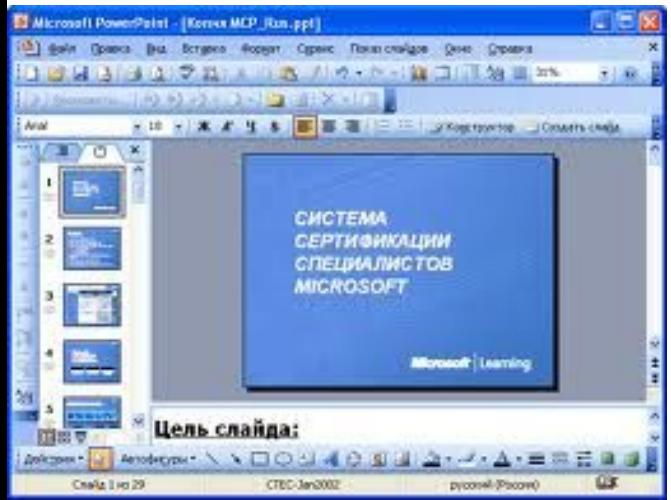

## **Правило 3. Смерть тексту!**  Текст следует оставить либо для устного выступления

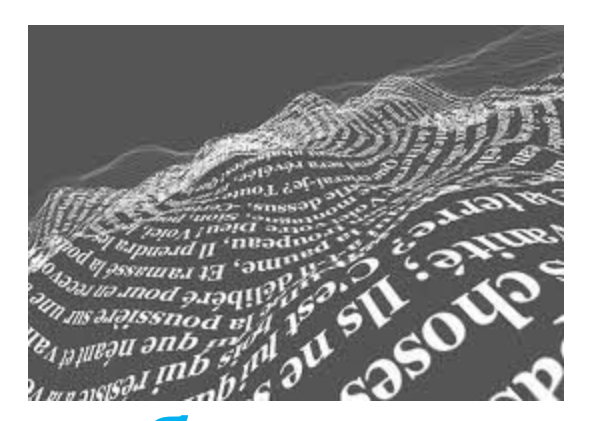

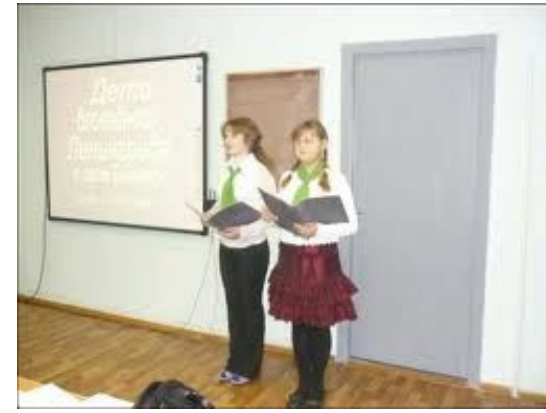

## либо заменить его иллюстративным материалом: графиками, картинками и т.д.

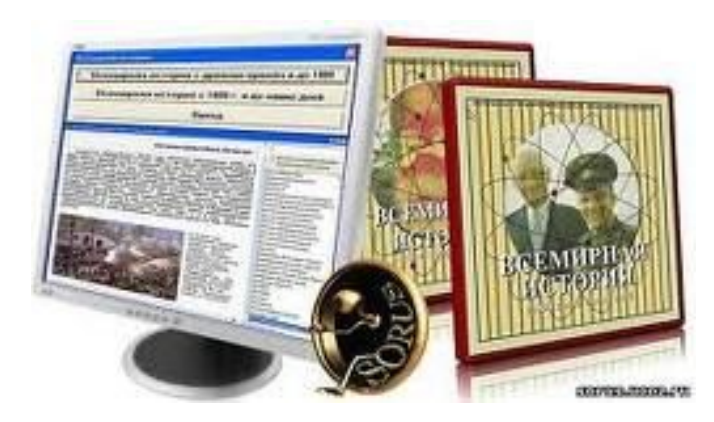

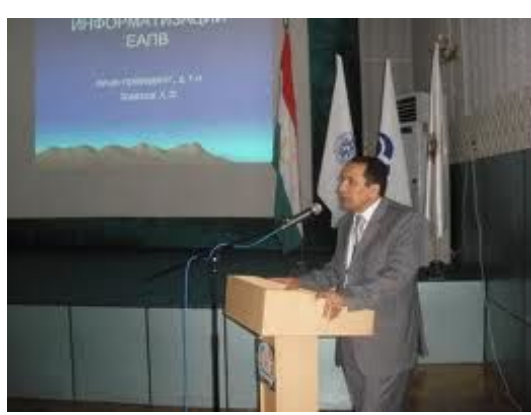

EKHI

## **Правила построения формы**

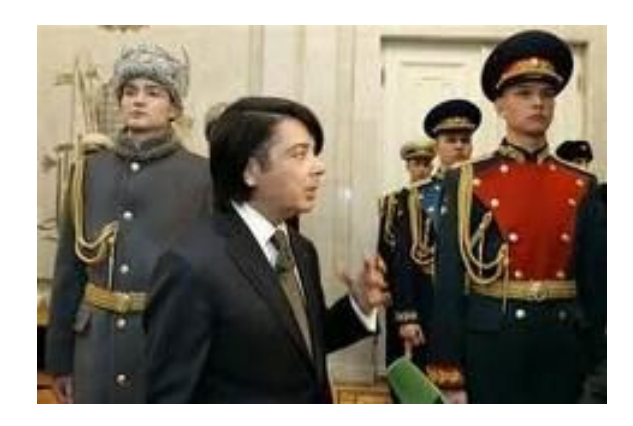

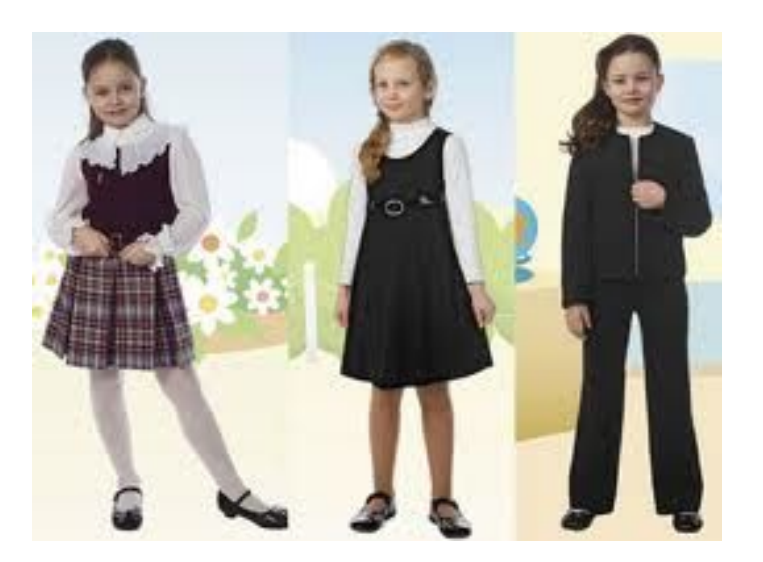

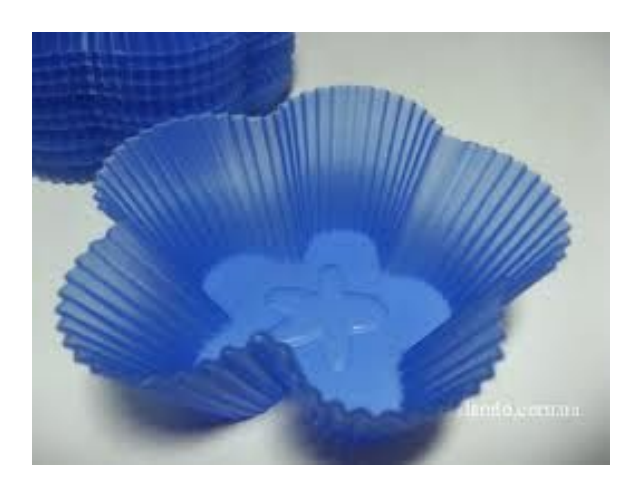

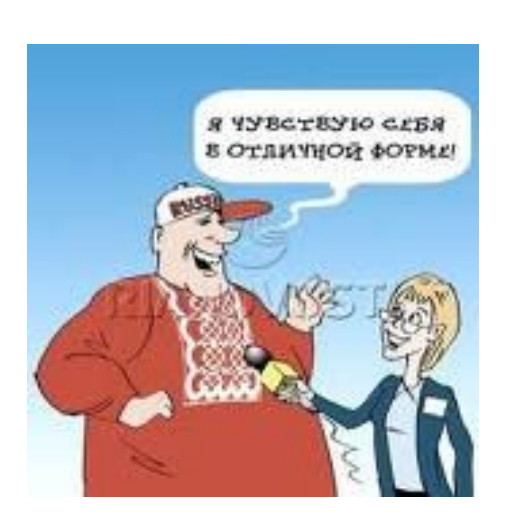

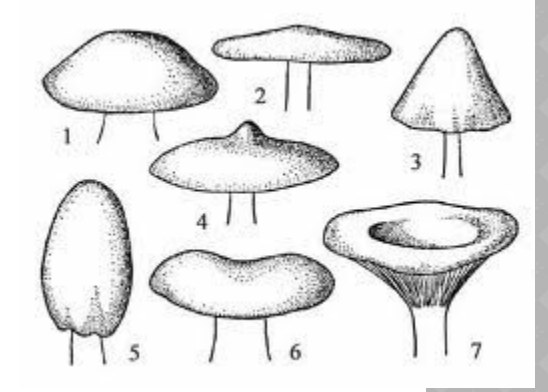

# кегля использование

использование шрифта не меньше 18

использование шрифта не меньше 18

использование шрифта не меньше 18 кегля

кегля

использование шрифта не меньше 18

использование шрифта не меньше 18

#### использование шрифта не меньше 18 кегля использование шрифта не меньше 18

использование шрифта не меньше 18

кегля кегля кегля использование шрифта не меньше 18 кегля

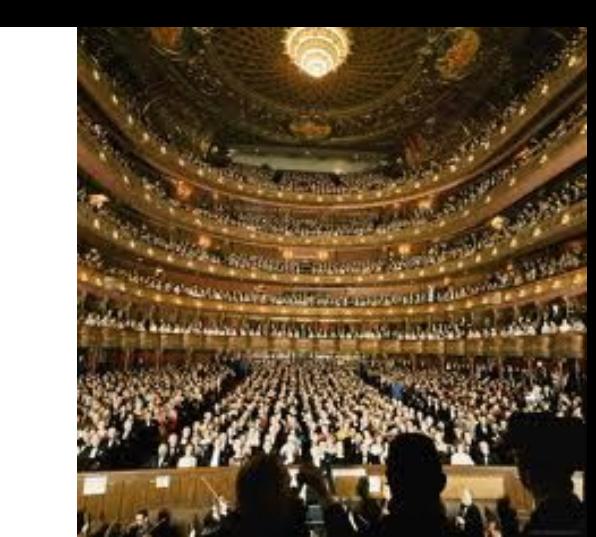

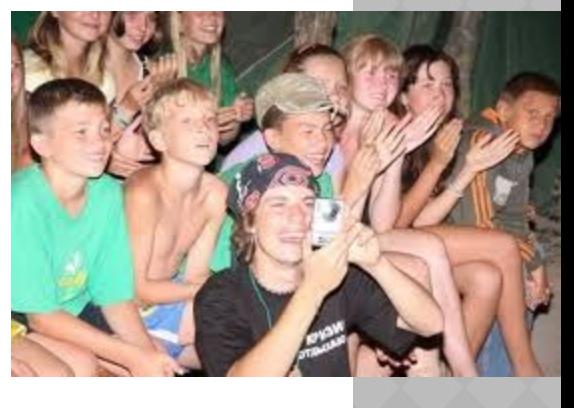

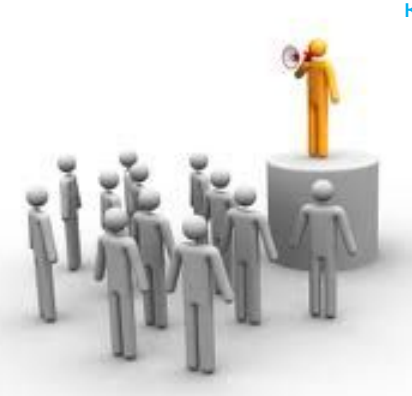

кегля

**зрителе**

#### **Правило 1. Думать о**

## **Правило 2. Последовательность и единство оформления**

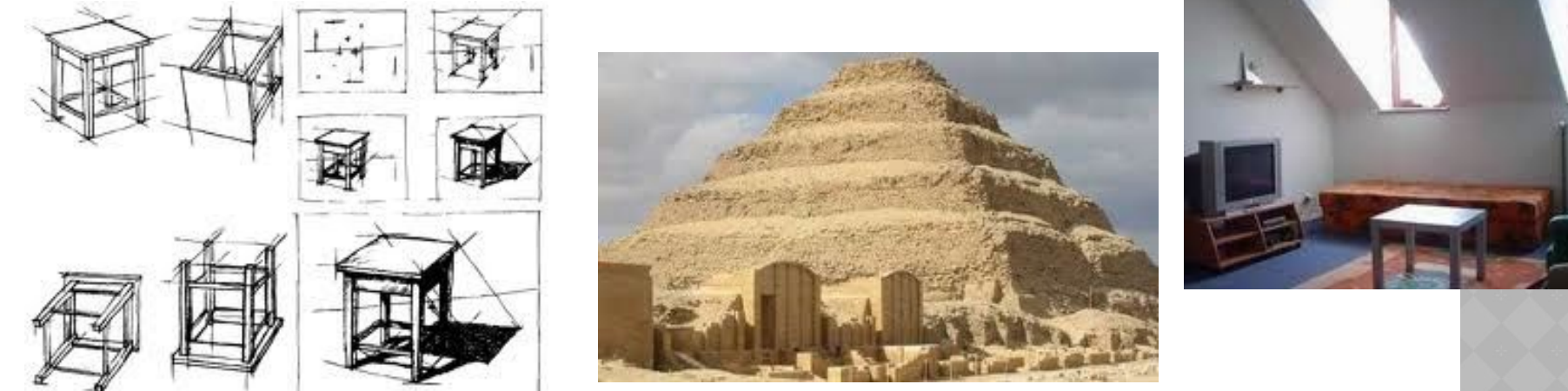

Все однотипные элементы должны всегда быть в одном месте: если зритель знает, где ждать заголовок, а где график, он лучше схватывает суть дела.

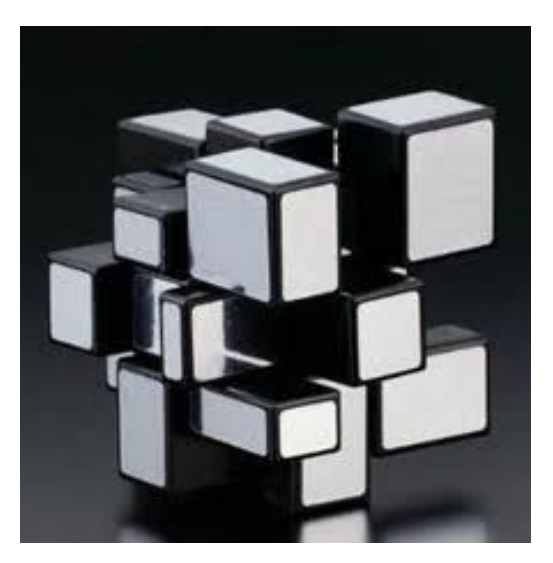

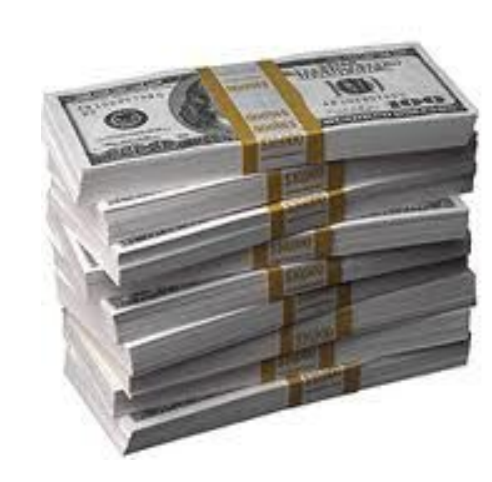

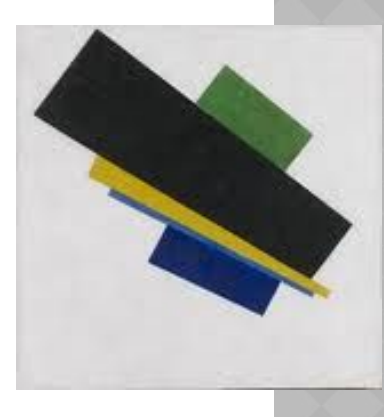

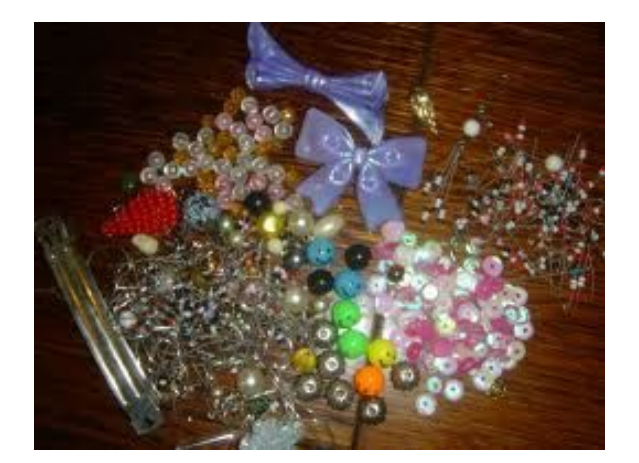

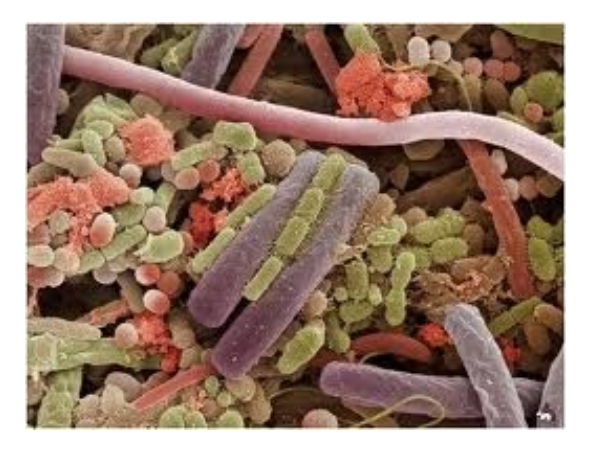

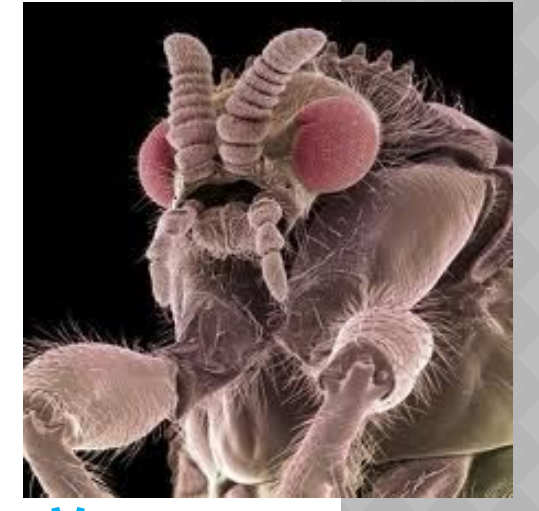

#### Изображения и текст на слайдах не должны быть мелкими Благотворительная акция

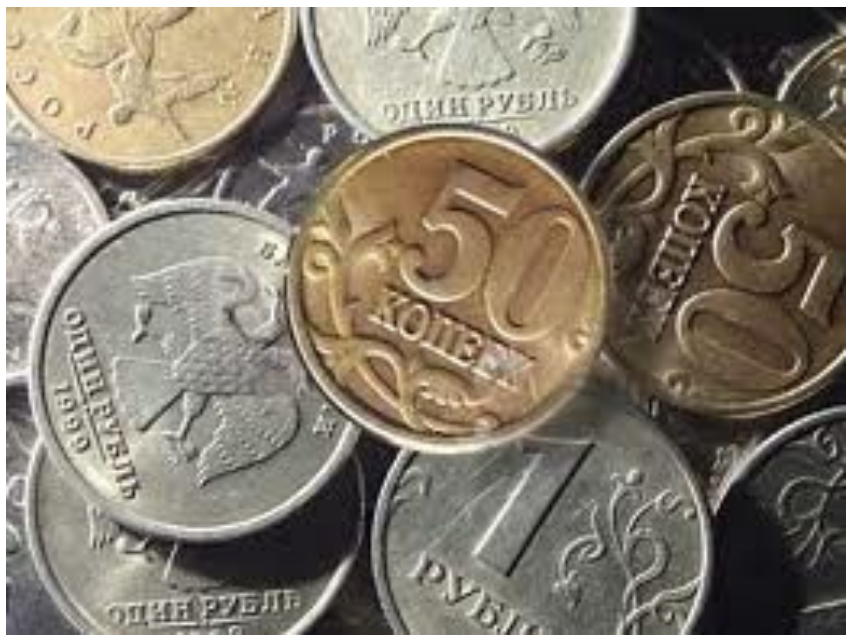

«Чья-то жизнь - уже не мелочь!»

інния жизні

Спасаем детей вместе!

Москва 21-23 и 29, 30 мая Подробности на сайте www.life-line.ru

Ч И  $\overline{C}$ Т <u>Ы</u> Й Д О Н

Если презентация будет цветной, то следует избегать ярких, так называемых чистых тонов — алого, ярко–синего, зеленого, фиолетового (они режут глаз).

Такие краски следует зарезервировать для выделения действительно ключевых моментов, а для рядовых изображений использовать пастельные тона и контрастные сочетания цветов шрифта и фона.

**П А С Т Е Л Ь Н Ы Й Т О Н**

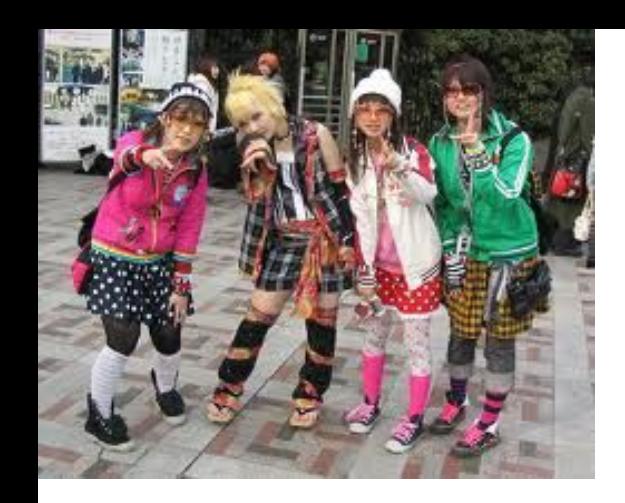

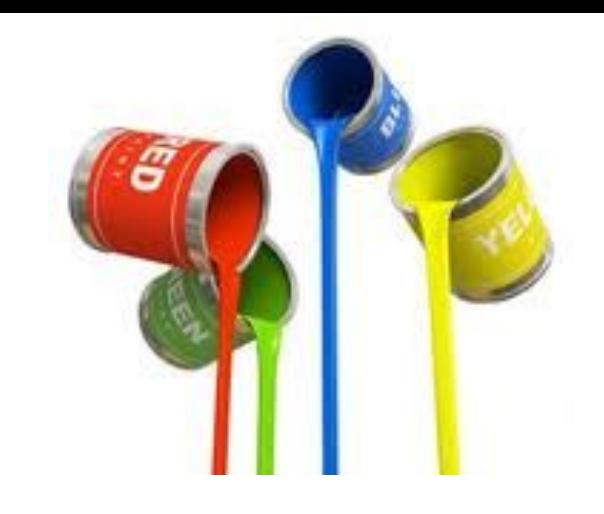

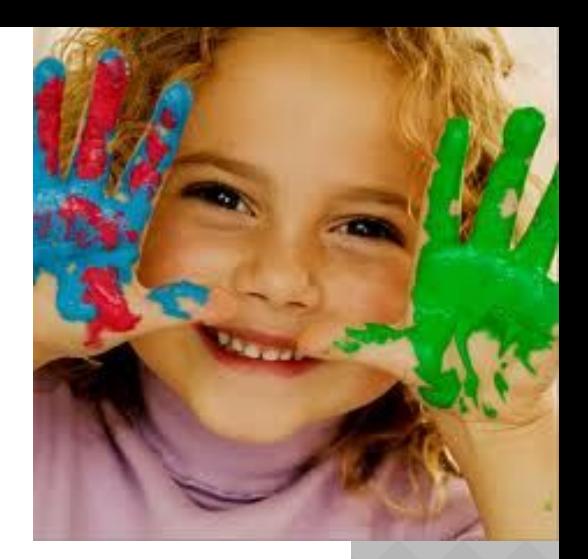

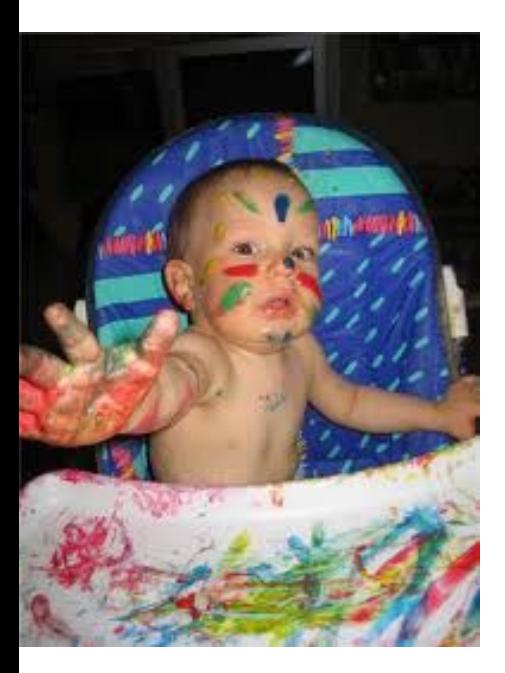

Пестрота на экране (больше четырех цветов одновременно) — признак неопытной руки.

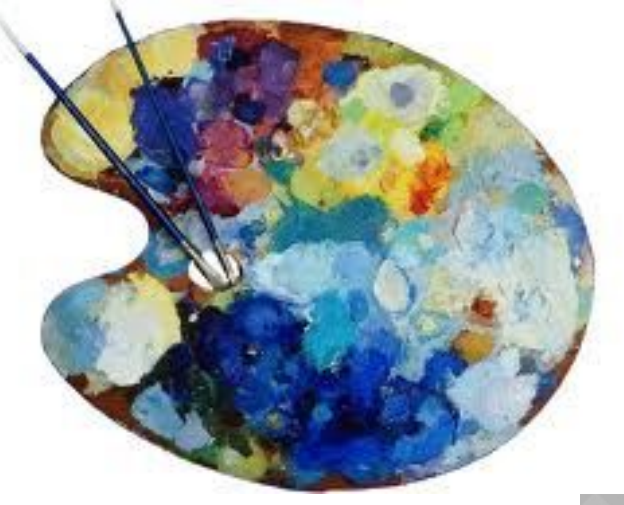

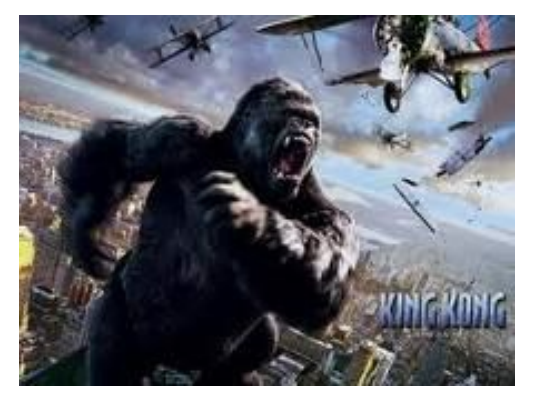

Самое главное табу накладываетя на спецэффекты. Анимации наподобие вращающихся заголовков, падающего по букве текста, переворачивающихся слайдов, а также любые звуки ставятся в программу не для деловых презентаций, а для выставочных, чья цель — заманивать в павильон зовак

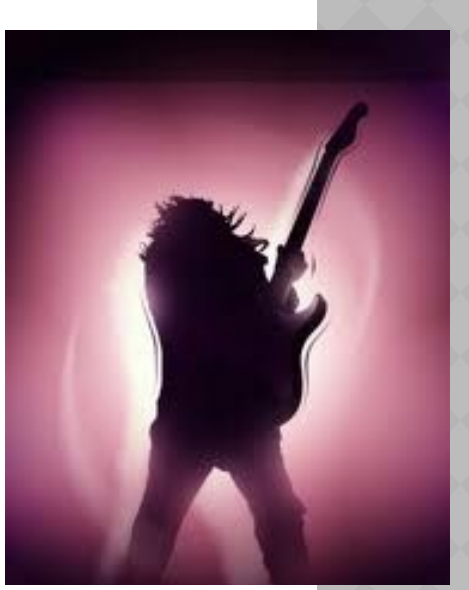

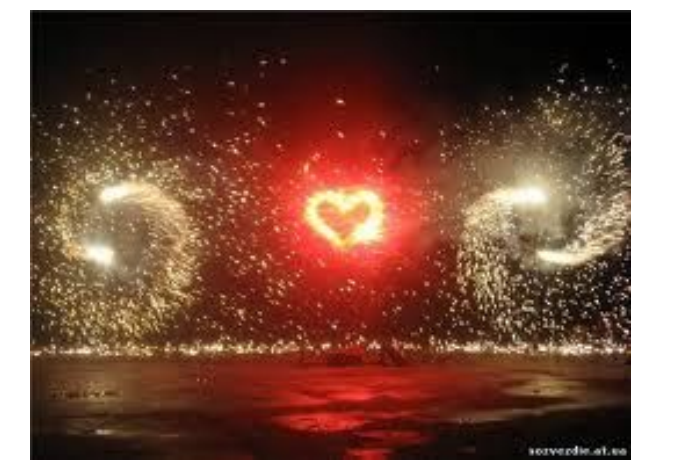

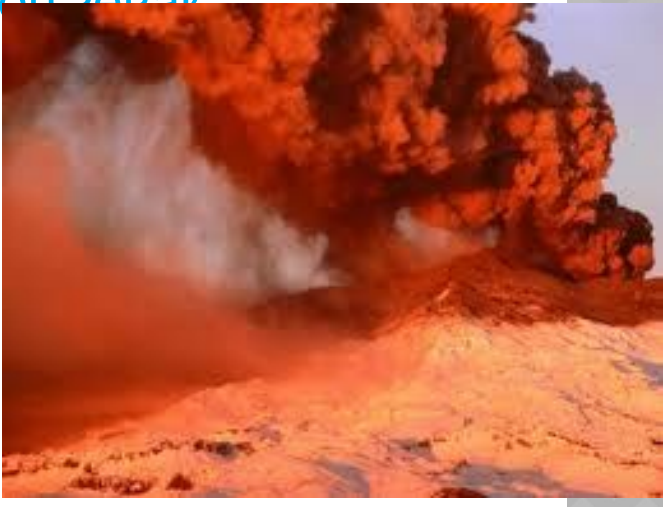

## **Правила создания презентации в программе PowerPoint для школьников**

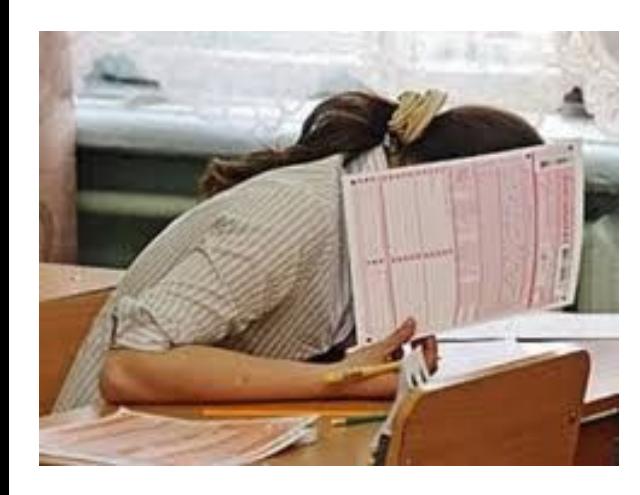

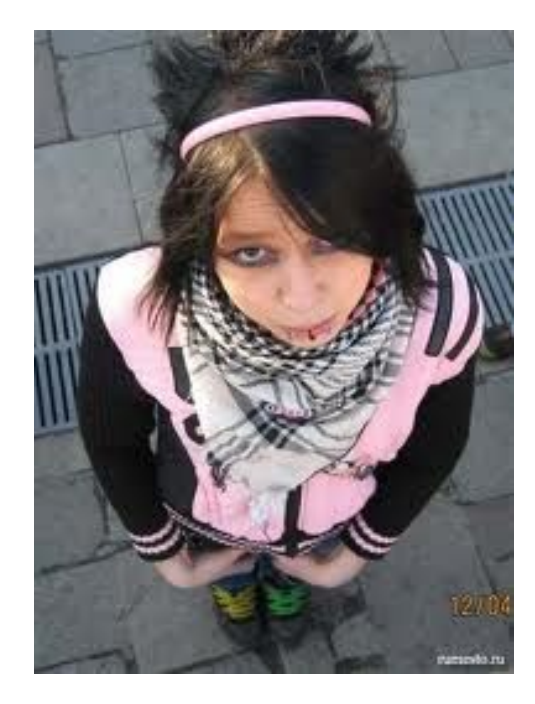

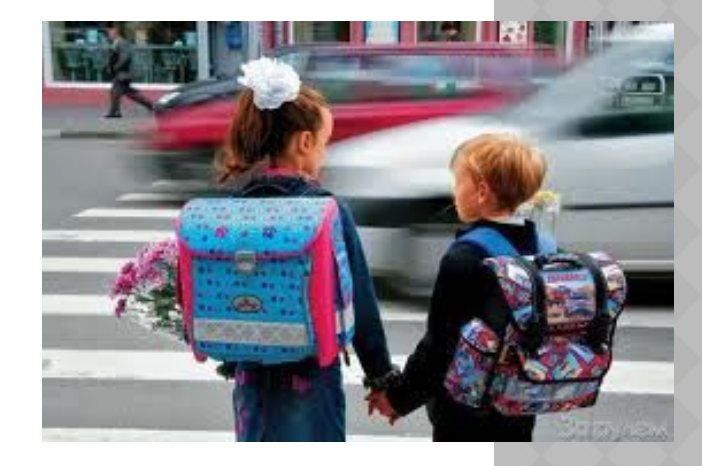

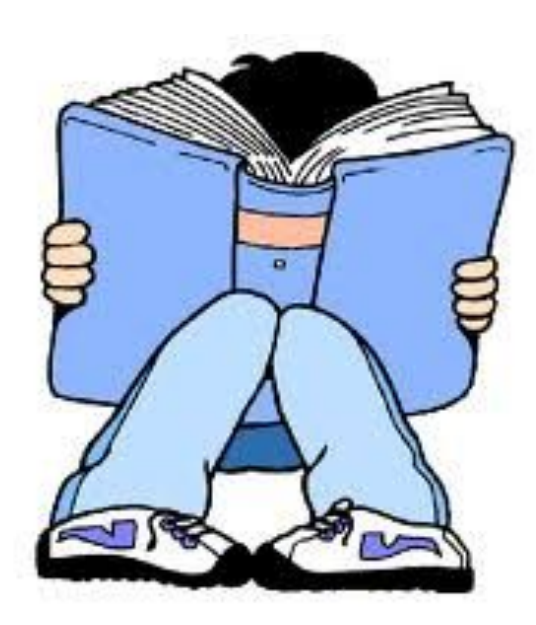

**Выбирая тему, помните, что ваша презентация должна содержать познавательный материал.**

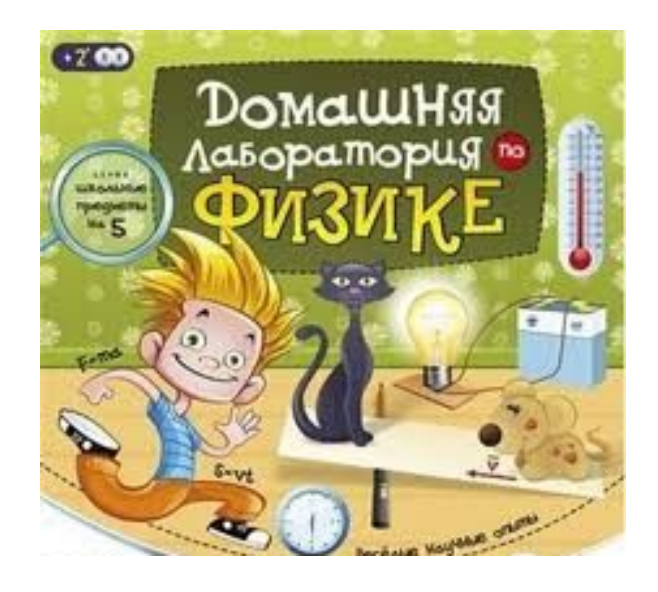

**Ваша презентация должна содержать: титульный слайд, слайд оглавление (содержание) последний слайд – список использованных материалов.**

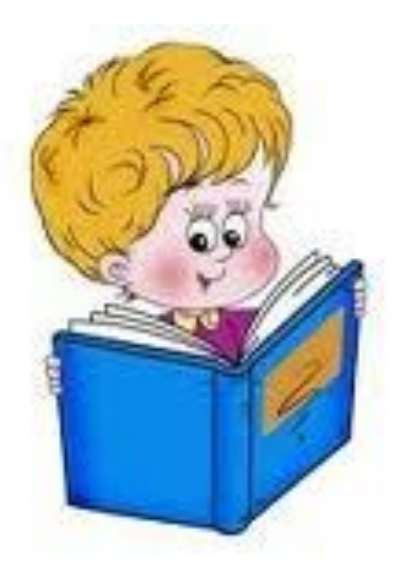

**На титульном слайде нужно указать название проекта, кто автор.**

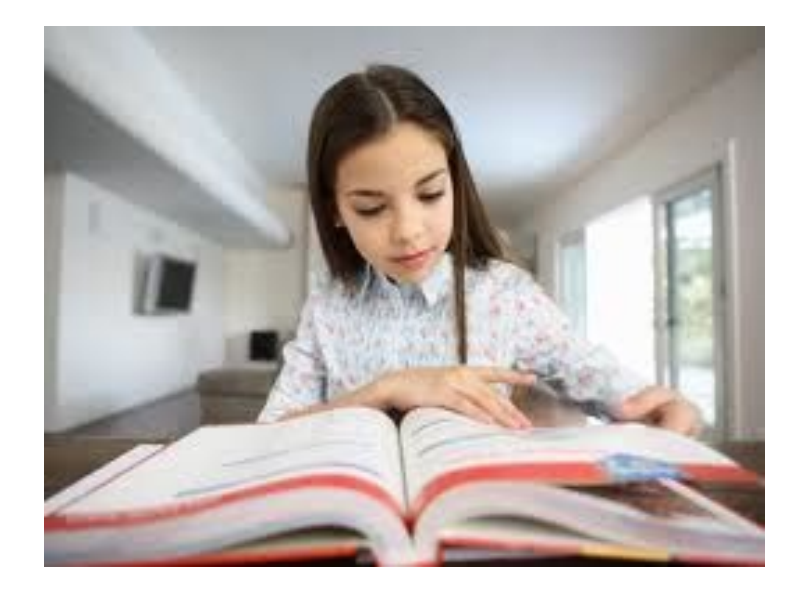

**Обязательно запоминайте (или записывайте) название книг или адреса сайтов откуда вы берёте материал.**

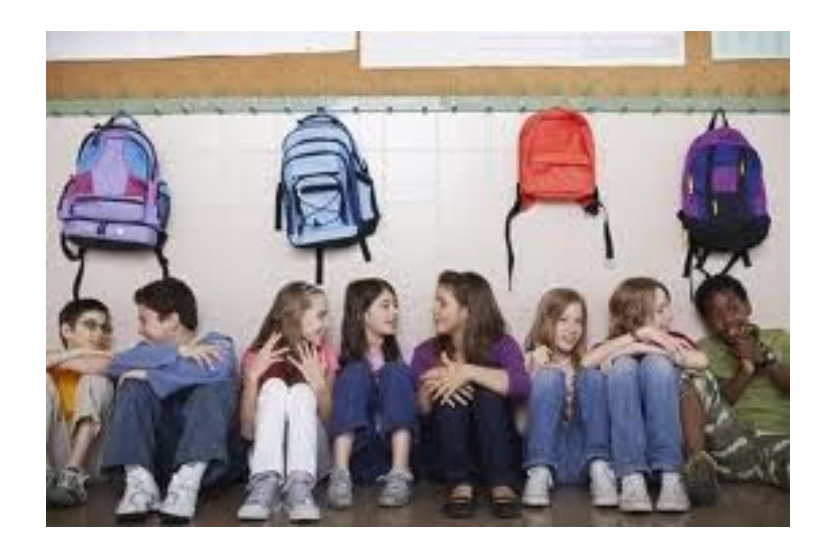

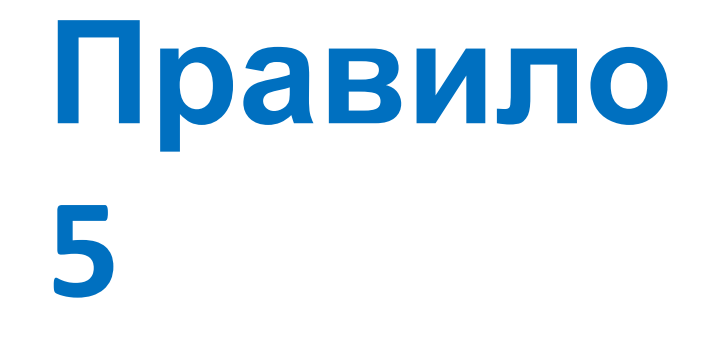

## **Количество слайдов в вашей презентации не должно быть меньше 12-15.**

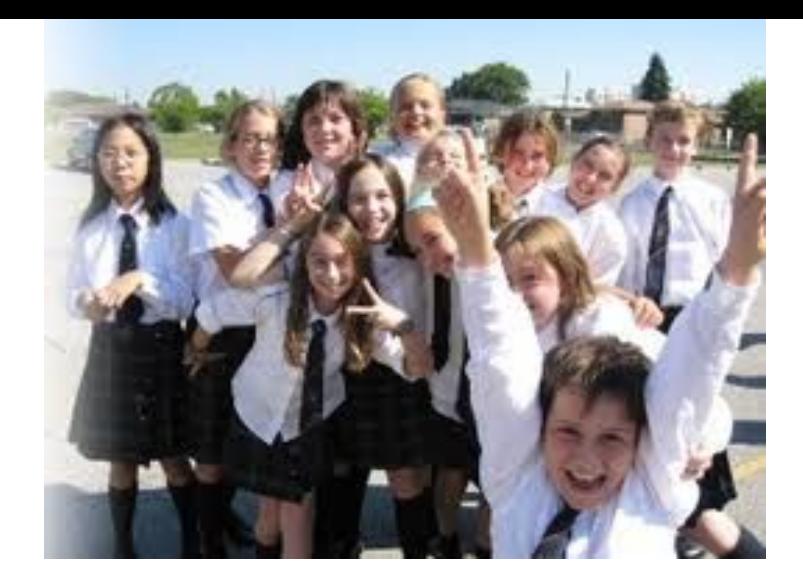

**Проект должен содержать различный мультимедийный материал: тексты, рисунки, схемы, таблицы, звук, видео и др. Весь материал нужно готовить до урока.**

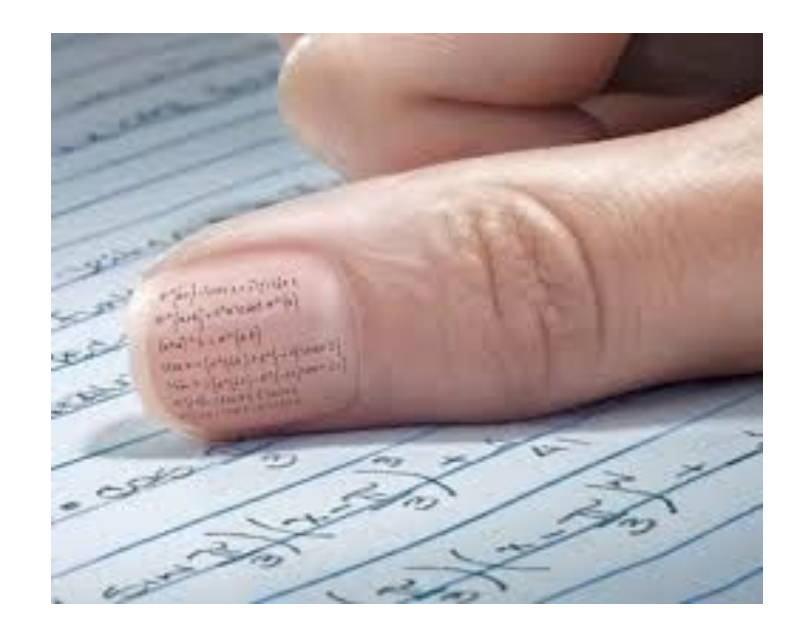

**Презентация должна быть интерактивной, т.е. должна содержать гиперссылки и управляющие кнопки.**

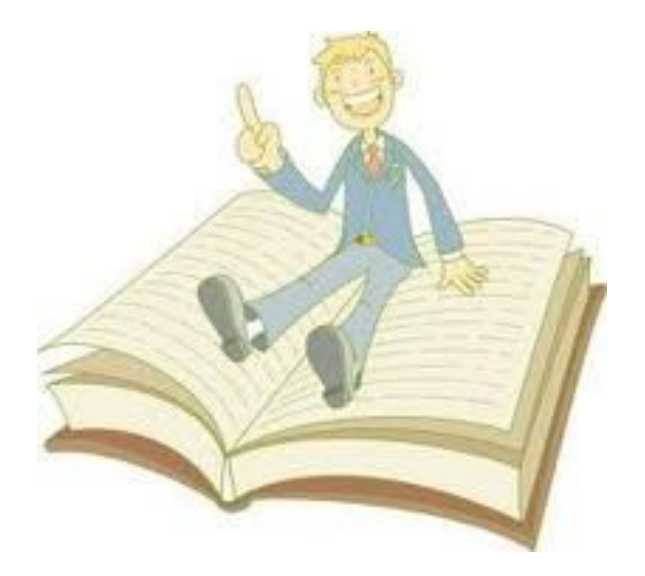

**При демонстрации проекта автор должен коротко (за 3-4 минуты) познакомить слушателей с содержанием своей презентации.**

**Спасибо за внимание**